# Cheat Sheet

## **Terminology**

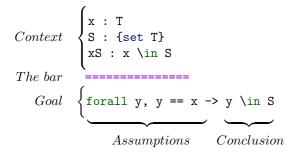

**Top** is the first assumption, y here

Stack alternative name for the list of Assumptions

## Popping from the stack

Note: in the following example we assume cmd does nothing, exactly like move, to focus on the effect of the intro pattern.

$$cmd \Rightarrow x px$$

Run cmd, then pop Top, put it in the context naming it x then pop the new Top and names it px in the context

forall x,  

$$P \times -> Q \times -> G$$

$$\begin{array}{c} x : T \\ px : P \times \\ ======\\ Q \times -> G \\ \end{array}$$

cmd=> [|x xs] //

Run cmd, then reason by cases on Top. In the first breanch do nothing, in the second one pop two assumptions naming then x nd xs. Then get rid of trivial goals. Note that, since only the first branch is trivial, one can write  $\Rightarrow$  [// | x xs] too. caveat: Immediately after case and elim it does not perform any case analysis, but can still introduce different names in different branches

cmd=> /andP[pa pb]

Run cmd, then apply the view andP to Top, then destruct the conjuction and introduce in the context the two parts naming the pa and pb

$$\begin{array}{c} \text{pa : A} \\ \text{pb : B} \\ \text{-> C -> D} \end{array}$$

 $cmd \Rightarrow /= \{px\}$ 

Run cmd then simplify the goal then discard px from then context

$$\begin{array}{c} x : \mathtt{nat} \\ \mathtt{px} : \mathtt{P} \ \mathtt{x} \\ ======= \\ \mathtt{true} \ \&\&\ \mathtt{Q} \ \mathtt{x} \ -> \ \mathtt{R} \ \mathtt{x} \end{array}$$

 $cmd \Rightarrow [v \rightarrow \{x\}]$ 

Run cmd then destruct the existential, then introduce y, then rewrite with Top rewrite /(\_ && \_). left to right and discard the equation, then clear x

$$\begin{array}{c} x : \mathtt{nat} \\ =======\\ (\mathtt{exists2} \ \mathtt{y}, \ \mathtt{x} = \mathtt{y} \ \& \ \mathtt{Q} \ \mathtt{y}) \\ -> \ \mathtt{P} \ \mathtt{x} \end{array} \qquad \begin{array}{c} \mathtt{y} : \mathtt{nat} \\ =======\\ \mathtt{Q} \ \mathtt{y} \ -> \ \mathtt{P} \ \mathtt{y} \end{array}$$

cmd=> /(\_ x) h

Introduce h specialized to x

## Pushing to the stack

Note: in the following cmd is not apply or exact. Moreover we display the goal just before cmd is run.

cmd: (x) y

Push y then push x on the stack. y is also cleared

 $cmd: \{-2\}x (erefl x)$ 

Push the type of (erefl x), then push x on the stack binding all but the second occurrence

Clear px and generalize the goal with respect to the first match of the pattern \_ . +1

$$\begin{array}{c} x: \mathtt{nat} \\ \mathtt{px} : \mathtt{P} \ \mathtt{x} \\ ======== \\ x < \mathtt{x}.+1 \end{array} \qquad \begin{array}{c} x: \mathtt{nat} \\ \to ======= \\ \mathtt{forall} \ \mathtt{x0, x} < \mathtt{x0} \end{array}$$

### **Proof commands**

rewrite Eab (Exc b).

Rewrite with Eab left to right, then with Exc by instantiating the first argument with b

Eab : 
$$a = b$$
 Eab :  $a = b$  Exc : forall x,  $x = c$  
$$P a \qquad P c$$

rewrite -Eab {}Eac.

Rewrite with Eab right to left then with Eac left to right, finally clear Eac

Eab : 
$$a = b$$
Eac :  $a = c$ 

P b

Eab :  $a = b$ 

P c

Eab :  $a = b$ 

P c

Unfold the definition of &&

```
rewrite /= -[a]/(0+a) -/c.
```

Simplify the goal, then change a into 0+a, finally fold back the local definition c

apply: H.

Apply H to the current goal

case: ab.

Eliminate the conjunction or disjunction

case: (leqP a b).

Reason by cases using the leqP spec lemma

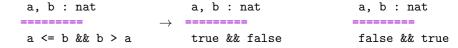

elim: s.

Perform an induction on s

elim/last\_ind: s

Start an induction on s using the induction principle last\_ind

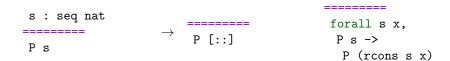

have pa : P a.

Open a new goal for P a. Once resolved introduce a new entry in the context for it named pa

by [].

Prove the goal by trivial means, or fail

```
_____
0 <= n
```

exact: H.

Apply H to the current goal and then assert all remaining goals, if any, are trivial. Equivalent to by apply: H.

$$\begin{array}{c} \text{H} : \text{B} \\ ======== \\ \text{B} \end{array} \rightarrow$$

#### Reflect and views

#### reflect P b

States that P is logically equivalent to b

### apply: (iffP V)

Proves a reflection goal, applying the view lemma V to the propositional part of "#| A |" := (card (mem A)) reflect. E.g. apply: (iffP idP) "n .-tuple" := (tuple of n

#### apply/V1/V2

Prove boolean equalities by considering them as logical double implications. The term V1 (resp. V2) is the view lemma applied to the left (resp. right) hand side. E.g. apply/idP/negP

### rewrite: (eqP Eab)

rewrite with the boolean equality Eab

```
Eab: a == b Eab: a == b P a P b
```

#### Idioms

```
case: b \Rightarrow \lceil h1 \rceil \ h2 \ h3 \rceil
```

Push b, reason by cases, then pop h1 in the first branch and h2 and h3 in the second

```
have /andP[x /eqP->] : P a && b == c
```

Open a subgoal for P a && b == c. When proved apply to it the andP view, destruct the conjunction, introduce x, apply the view eqP to turn b == c into b = c, then rewrite with it and discard the equation

```
elim: n.+1 \{-2\}n (ltnSn n) => \{n\}// n
```

General induction over n, note that the first goal has a false assumption "[:::x1, x2, ..., xn & s]":= forall n, n < 0 -> ... and is thus solved by //

rewrite lem1 ?lem2 //

Use the equation with premises lem1, then get rid of the side conditions with lem2

#### Searching

```
Search _ addn (_ * _) "C" in ssrnat
```

Search for all theorems with no constraints on the main conclusion (conclusion head symbol is the wildcard  $\_$ ), that talk about the addn constant, matching anywhere the pattern ( $\_*$   $\_$ ) and having a name containing the string "C" in the module ssrnat

### Misc notations

```
"f1 \o f2" := (comp f1 f2)
"x \in A" := (in_mem x (mem A))
"x \notin A" := (~~ (x \in A))
"[ /\ P1 , P2 & P3 ]" := (and3 P1 P2 P3)
```

```
"[ \/ P1 , P2 | P3 ]" := (or3 P1 P2 P3)
"[ && b1 , b2 , ... , bn & c ]" :=
   (b1 && (b2 && .. (bn && c) ...))
"[ || b1 , b2 , ... , bn | c ]" :=
   (b1 || (b2 || ... (bn || c) ...))
"#| A |" := (card (mem A))
"n .-tuple" := (tuple_of n)
"'I_ n" := (ordinal n)
"f1 =1 f2" := (eqfun f1 f2)
"b1 (+) b2" := (addb b1 b2)
```

#### Notations for natural numbers: nat

```
"n .+1" := (succn n)
"n .-1" := (predn n)
"m + n" := (addn m n)
"m - n" := (subn m n)
"m <= n" := (leq m n)
"m < n" := (m.+1 <= n)
"m <= n <= p" := ((m <= n) && (n <= p))
"m * n" := (muln m n)
"n .*2" := (double n)
"m ^ n" := (expn m n)
"n '!" := (factorial n)
"m %/ d" := (divn m d)
"m \% d" := (modn m d)
"m == n \% [mod d]" := (m \% \% d == n \% \% d)
"m % | d" := (dvdn m d)
"pi .-nat" := (pnat pi)
```

## Notations for lists: seq T

```
"x :: s" := (cons _ x s)
"[ :: ]" := nil
"[ :: x1 ]" := (x1 :: [::])
"[ :: x & s ]" := (x :: s)
"[ :: x1 , x2 , ... , xn & s ]" :=
  (x1 :: x2 :: .. (xn :: s) ..)
"[ :: x1 ; x2 ; ... ; xn ]" :=
  (x1 :: x2 :: ... [:: xn] ..)
"s1 ++ s2" := (cat s1 s2)
```

#### Notations for iterated operations

```
"\big [ op / idx ] _ i F" :=
"\big [ op / idx ] _ ( i | P ) F" :=
"\big [ op / idx ] _ ( i <- r | P ) F" :=
"\big [ op / idx ] _ ( m <= i < n | P ) F" :=
"\big [ op / idx ] _ ( i < n | P ) F" :=
"\big [ op / idx ] _ ( i \in A | P ) F" :=
"\sum_ i F" :=
"\prod_ i F" :=
"\max_ i F" :=
"\bigcap_ i F" :=
"\bigcup_ i F" :=
```

caveat: in the general form, the iterated operation op is displayed in prefix form (not in infix form) caveat: the string "big" occurs in every lemma concerning iterated operations

## Rewrite patterns

```
rewrite [pat]lem [in pat2]lem2 [X in pat3]lem3
```

Rewrite the subterms selected by the pattern pat with lem. Then in the subterms selected by the pattern pat2 match the pattern inferred from the left hand side of lem2 and rewrite the terms selected by it. Last, in the sub terms selected by pat3 rewrite with lem3 the sub terms identified by X exactly

```
rewrite {3}[in X in pat1]lem1
```

Like in rewrite [X in pat1]lem1 but use the pattern inferred from lem1 to identify the sub terms of X to be rewritten. Of these terms, rewrite only the third one. Example: rewrite {3}[in X in f \_ X]E.

```
E: a = c

------
a + f a (a + a) = f a (a + a) + a

E: a = c
------
a + f a (a + a) = f a (c + a) + a

rewrite [e in X in pat1]lem1
```

Like before, but override the pattern inferred from lem1 with e

```
rewrite [e as X in pat1]lem1
```

Like rewrite [X in pat1]lem1 but match pat1[X := e] insted of just pat1

```
rewrite /def1 -[pat]/term /=
```

Unfold all occurrences of def1. Then match the goal against pat and change all its occurrences into term (pure computation). Last simplify the goal

```
rewrite 3?lem2 // {hyp} => x px
```

Rewrite from 0 to 3 times with lem2, then try to solve with by [] all the goals. Finally clear hyp and introduce x and px

#### Pattern matching detailed rules

```
pattern a term, possibly containing _
```

**key** The head symbol of a pattern

The sub terms selected by a pattern:

- 1. the goal is traversed outside in, left to right, looking for verbatim occurrences of the key
- 2. the sub terms whose key matches verbatim are higher order matched (i.e. up to definition unfolding and recursive function computation) against the pattern
- 3. if the matching fails, the next sub term whose key matches is tried
- 4. if the matching succeeds, the sub term is considered to be the (only) instance of the pattern
- 5. the sub terms selected by the pattern are then all the copies of the instance of the pattern
- 6. these copies are searched looking again at the key, and higher order comparing the arguments pairwise

Note: occurrence numbers can be combined with patterns. They refer to the list of of sub terms selected by the (last) pattern (i.e. they are processed at the very end).

```
set n := \{2 \ 4\}(\_ + b)
```

Put in the context a local definition named  ${\tt n}$  for the second and fourth occurrences of the sub terms selected by the pattern (\_ + b)

# =======

$$a + c + (a + b) + (a + b) =$$

$$a + (a + b) + (0 + a + b) + c$$

$$n := a + b$$

$$=========$$

$$a + c + (a + b) + n =$$

$$a + (a + b) + n + c$$